# **BBM 413 Fundamentals of Image Processing**

Erkut Erdem Dept. of Computer Engineering Hacettepe University

Frequency Domain Techniques – Part 2

#### **Review - Fourier Transform**

We want to understand the frequency *w* of our signal. So, let's reparametrize the signal by *w* instead of *x*:

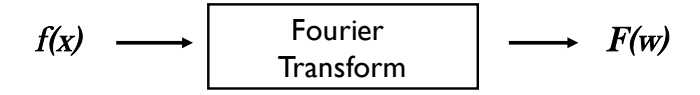

 $A\sin(\omega x + \phi)$ For every *w* from 0 to inf, *F(w)* holds the amplitude *A* and phase *f* of the corresponding sine

• How can *F* hold both? Complex number trick!

$$
F(\omega) = R(\omega) + iI(\omega)
$$
  

$$
A = \pm \sqrt{R(\omega)^{2} + I(\omega)^{2}} \qquad \phi = \tan^{-1} \frac{I(\omega)}{R(\omega)}
$$

We can always go back:

$$
F(w) \longrightarrow \qquad \text{Inverse Fourier} \qquad \longrightarrow \qquad f(x) \qquad \qquad \text{Side credit: A. Efros}
$$

# **Review – Frequency Domain Techniques**

- Thinking images in terms of frequency.
- Treat images as infinite-size, continuous periodic functions. ...& ...&

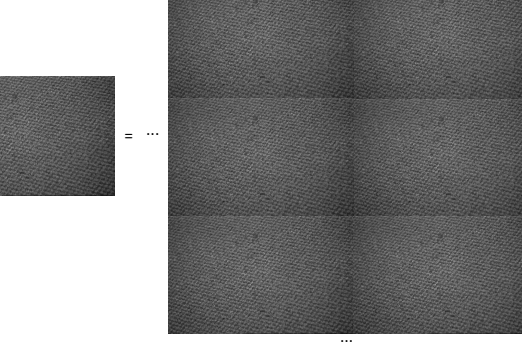

...&

...&

#### **Review - Fourier Transform**

- Fourier transform stores the magnitude and phase at each frequency
	- Magnitude encodes how much signal there is at a particular frequency
	- $-$  Phase encodes spatial information (indirectly)
	- For mathematical convenience, this is often notated in terms of real and complex numbers

Amplitude: 
$$
A = \pm \sqrt{R(\omega)^2 + I(\omega)^2}
$$
 Phase:  $\phi = \tan^{-1} \frac{I(\omega)}{R(\omega)}$ 

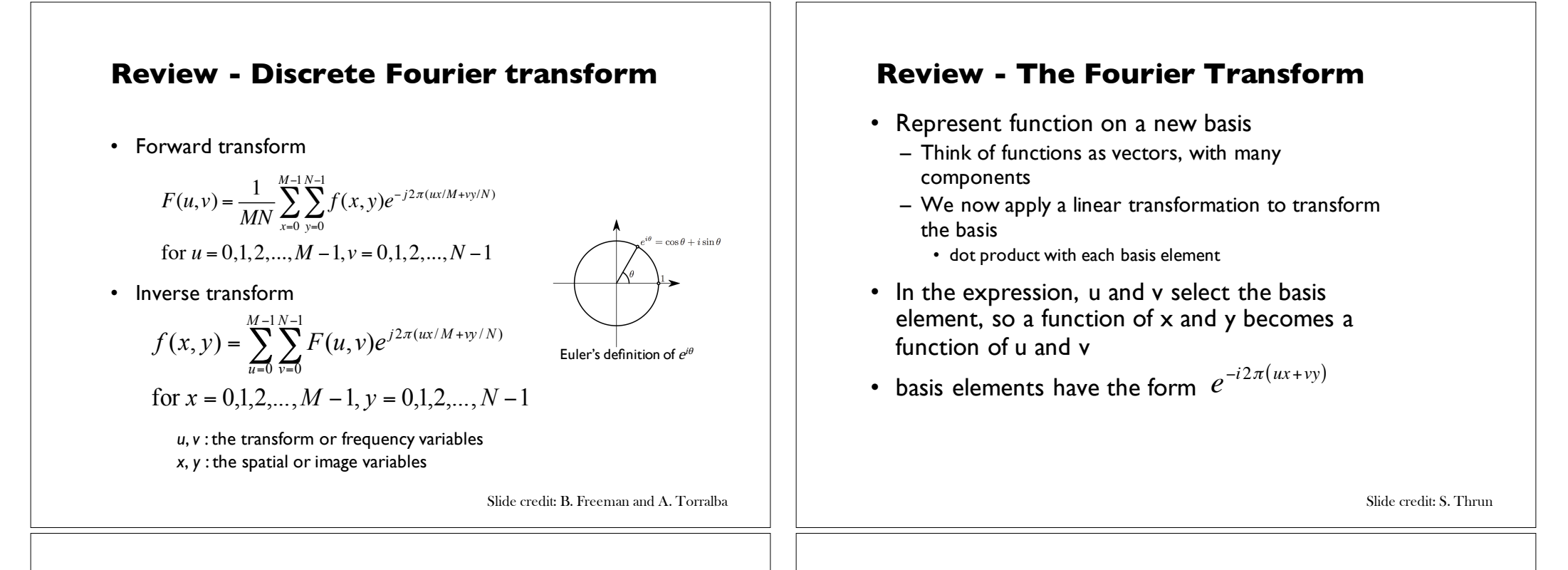

#### spectrum<br>Section Tr **Review - The Fourier Transform**

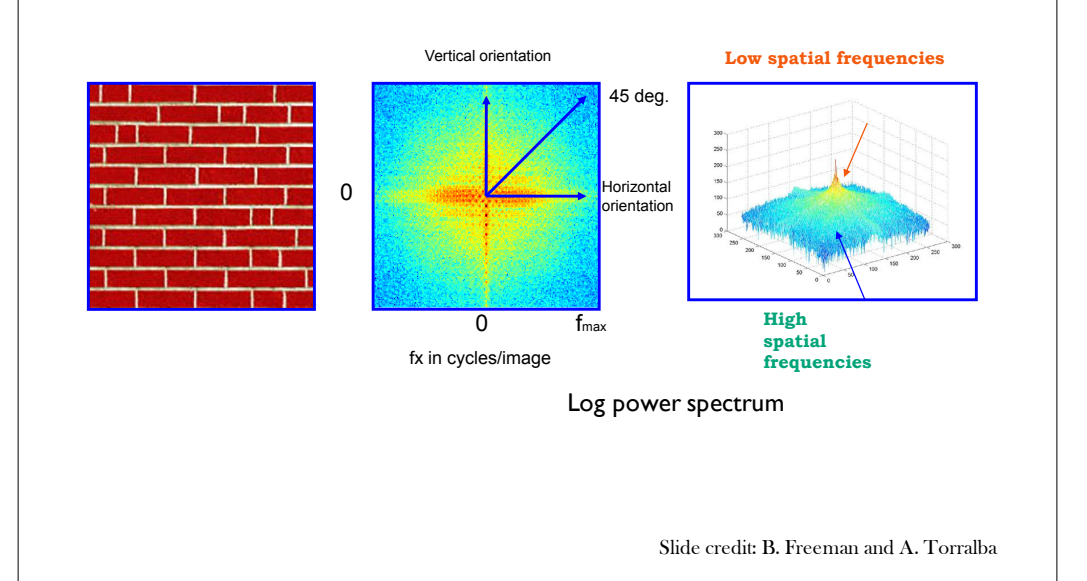

#### **Review - The Convolution Theorem**

• The Fourier transform of the convolution of two functions is the product of their Fourier transforms

$$
F[g * h] = F[g]F[h]
$$

• The inverse Fourier transform of the product of two Fourier transforms is the convolution of the two inverse Fourier transforms

$$
F^{-1}[gh] = F^{-1}[g] * F^{-1}[h]
$$

• **Convolution** in spatial domain is equivalent to **multiplication** in frequency domain!

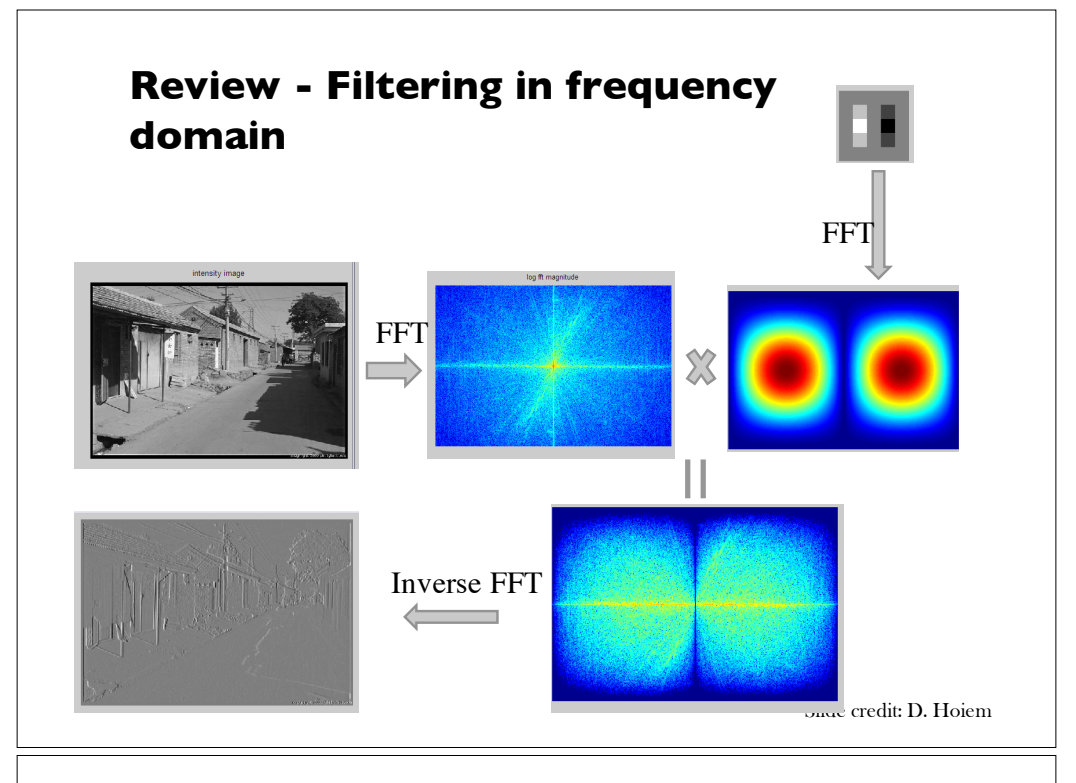

# **Today**

- Sampling
- Gabor wavelets, Steerable filters

# **Today**

- Sampling
- Gabor wavelets, Steerable filters

# **Sampling**

Why does a lower resolution image still make sense to us? What do we lose?

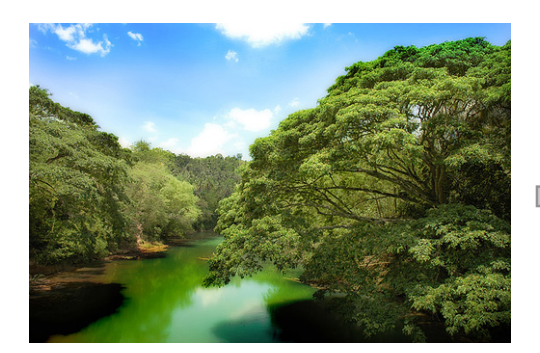

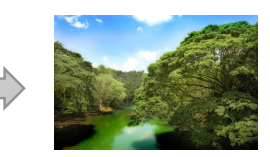

Image: http://www.flickr.com/photos/igorms/136916757/

#### **Sampled representations**

- How to store and compute with continuous functions?
- Common scheme for representation: samples
- write down the function's values at many points

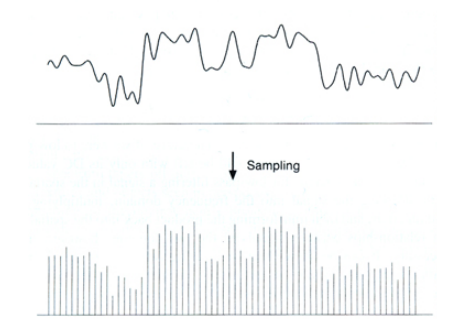

Slide credit: S. Marschner

### **Sampling in digital audio**

- Recording: sound to analog to samples to disc
- Playback: disc to samples to analog to sound again
- how can we be sure we are filling in the gaps correctly?

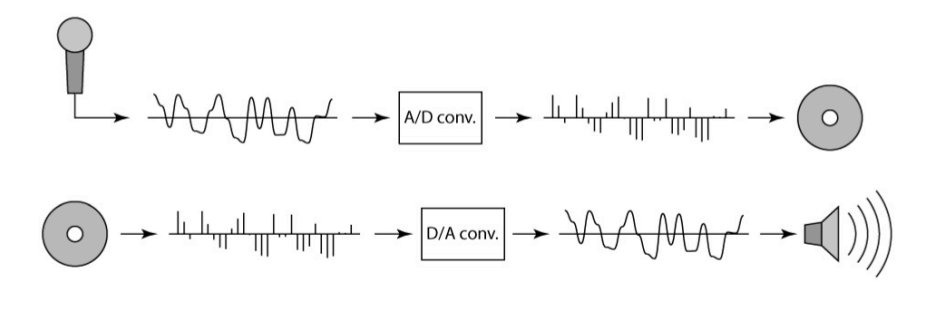

Slide credit: S. Marschner

### **Reconstruction**

- Making samples back into a continuous function
- for output (need realizable method)
- for analysis or processing (need mathematical method)
- amounts to "guessing" what the function did in between

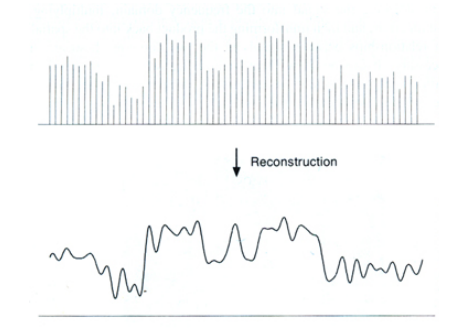

Slide credit: S. Marschner

### **Sampling Theorem**

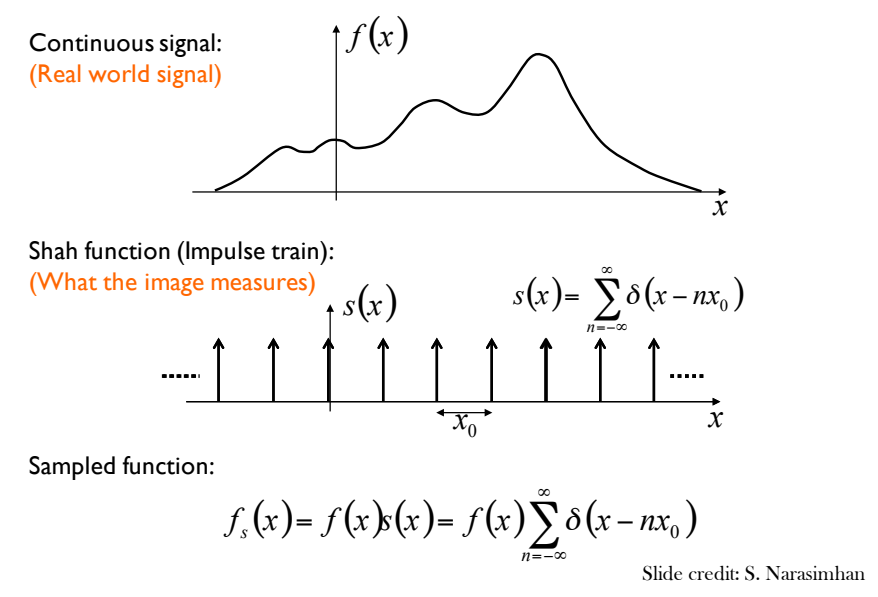

#### **Sampling Theorem**

Sampled function:

$$
f_s(x) = f(x)g(x) = f(x)\sum_{n=-\infty}^{\infty} \delta(x - nx_0) \xrightarrow{\text{Sampling}} \frac{1}{1} \text{frequency } \frac{1}{x_0}
$$
\n
$$
F_s(u) = F(u) * S(u) = F(u) * \frac{1}{x_0} \sum_{n=-\infty}^{\infty} \delta\left(u - \frac{n}{x_0}\right)
$$
\n
$$
F(u)
$$

Slide credit: S. Narasimhan

1

### **Sampling Theorem**

Sampled function:

$$
f_s(x) = f(x)g(x) = f(x)\sum_{n = -\infty}^{\infty} \delta(x - nx_0) \frac{\left|\begin{array}{c}\text{Sampling} \ 1 \ \text{frequency} \ x_0\end{array}\right|}{\left|\begin{array}{c}\text{frequency} \ x_0\end{array}\right|}
$$
  

$$
F_s(u) = F(u) * S(u) = F(u) * \frac{1}{x_0} \sum_{n = -\infty}^{\infty} \delta\left(u - \frac{n}{x_0}\right)
$$
  

$$
F(u) = \frac{1}{x_0} \sum_{n = -\infty}^{\infty} \delta(x - \frac{n}{x_0}) S(u)
$$
  

$$
u_{\text{max}} = u
$$
  

$$
u = \frac{-2}{x_0} \frac{-1}{x_0} + \frac{1}{x_0} \frac{2}{x_0}
$$
  
Side credit: S. Narasimhan

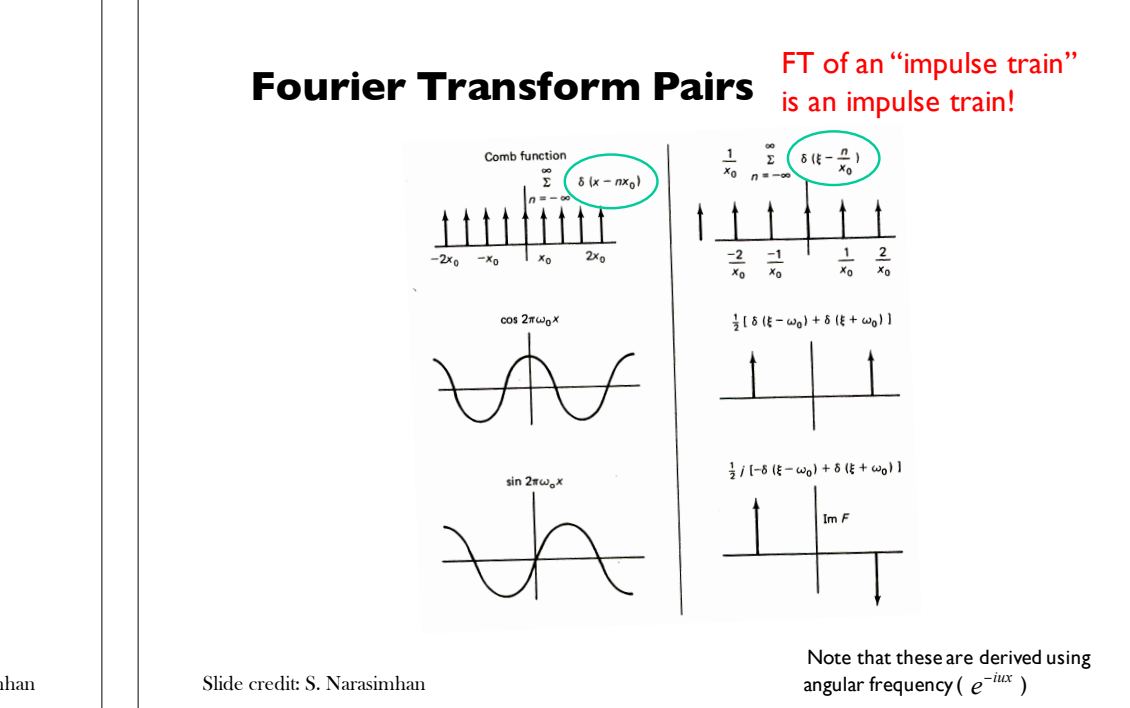

### **Sampling Theorem**

Sampled function:

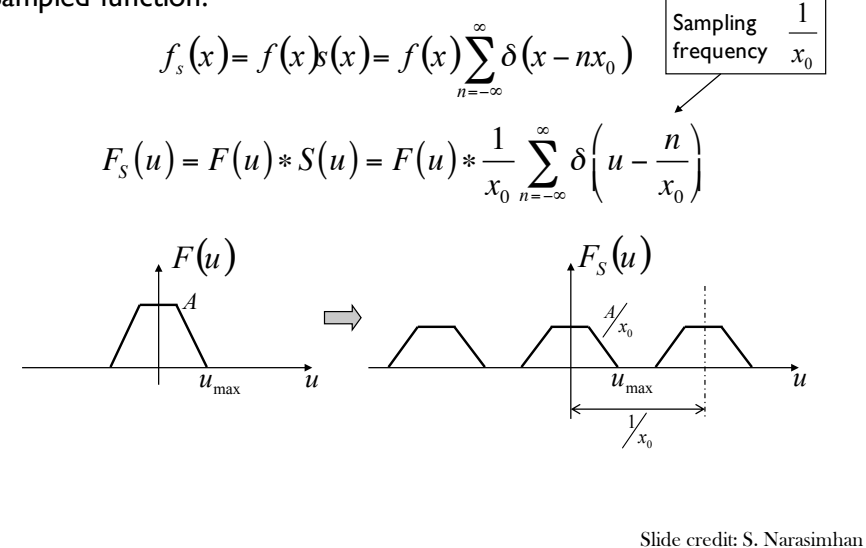

# **Subsampling by a factor of 2 Undersampling**

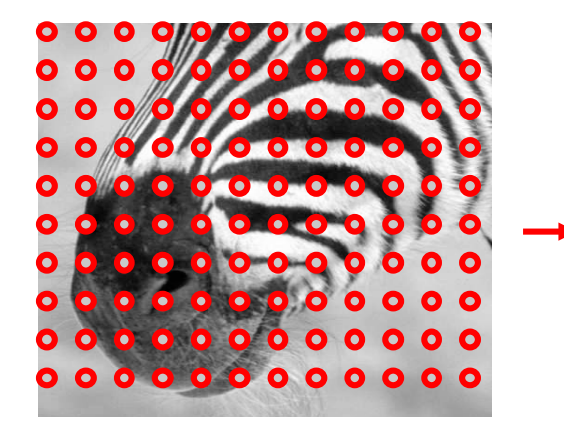

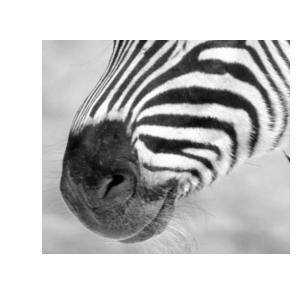

Throw away every other row and column to create a 1/2 size image

Slide credit: D. Hoiem

#### **Aliasing problem**

- Sub-sampling may be dangerous….
- Characteristic errors may appear:
	- "Wagon wheels rolling the wrong way in movies"
	- "Checkerboards disintegrate in ray tracing"
	- "Striped shirts look funny on color television"

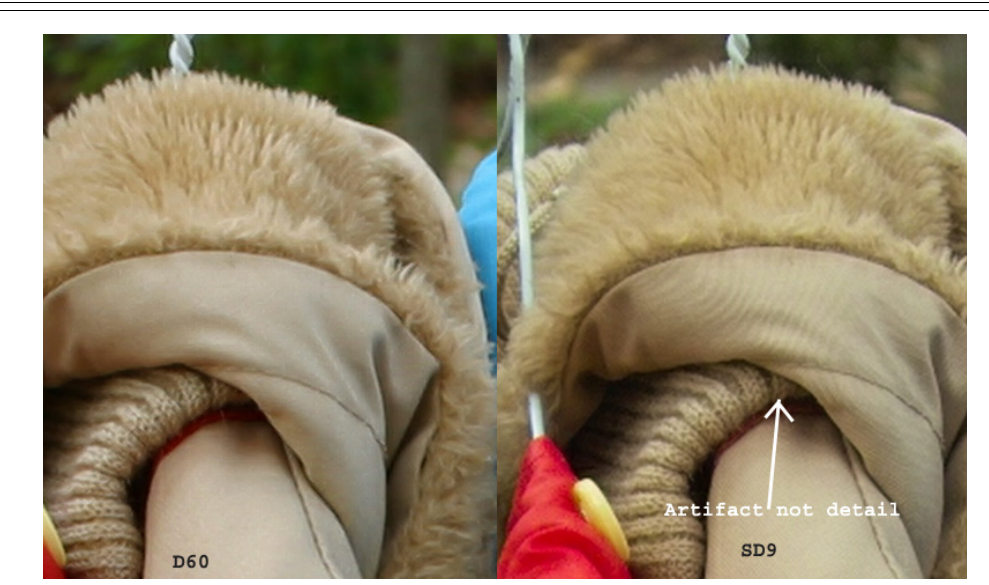

Moire patterns in real-world images. Here are comparison images by Dave Etchells of **Imaging Resource** using the Canon D60 (with an antialias filter) and the Sigma SD-9 (which has no antialias filter). The bands below the fur in the image at right are the kinds of artifacts that appear in images when no antialias filter is used. Sigma chose to eliminate the filter to get more sharpness, but the resulting apparent detail may or may not reflect features in the image.

Slide credit: D. Forsyth

- What if we "missed" things between the samples?
- Simple example: undersampling a sine wave
- unsurprising result: information is lost
- surprising result: indistinguishable from lower frequency
- also was always indistinguishable from higher frequencies
- *aliasing*: signals "traveling in disguise" as other frequencies

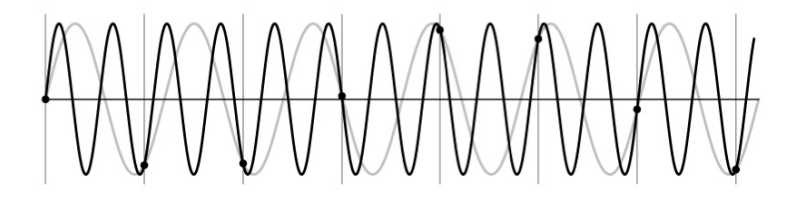

Slide credit: S. Marschner

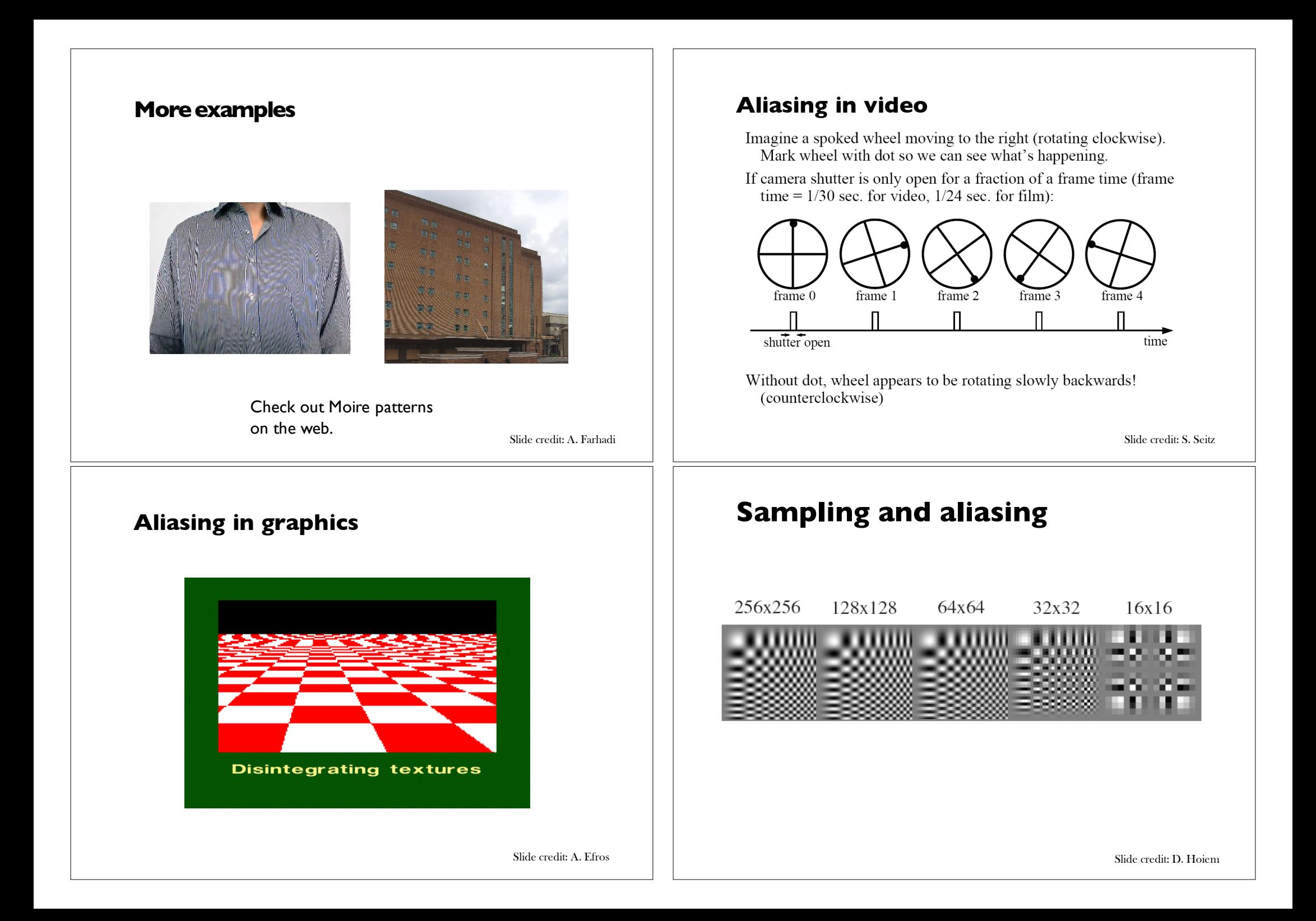

### **Sampling Theorem**

Sampled function:

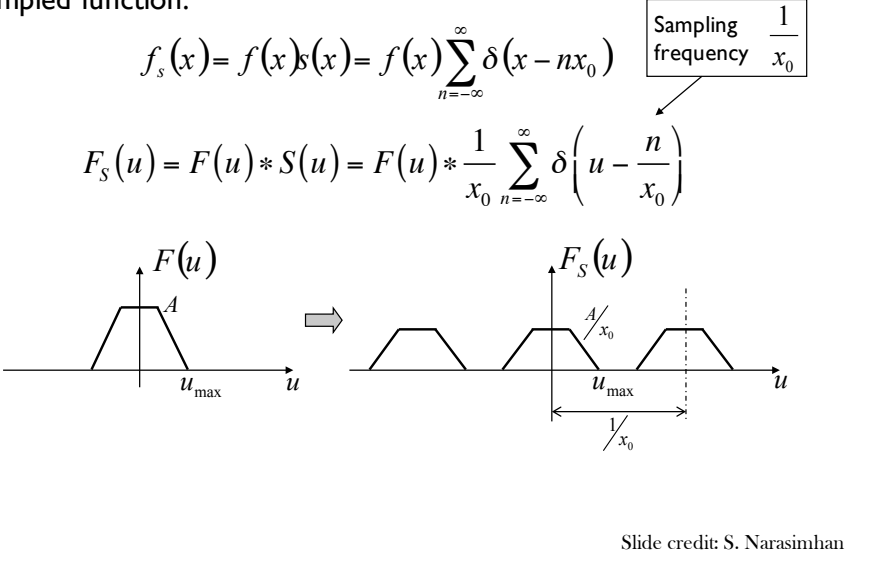

#### **Nyquist-Shannon Sampling Theorem**

- When sampling a signal at discrete intervals, the sampling frequency must be  $\geq 2 \times f_{\text{max}}$
- $f_{\text{max}} = \text{max frequency of the input signal}$
- This will allows to reconstruct the original perfectly from the sampled version

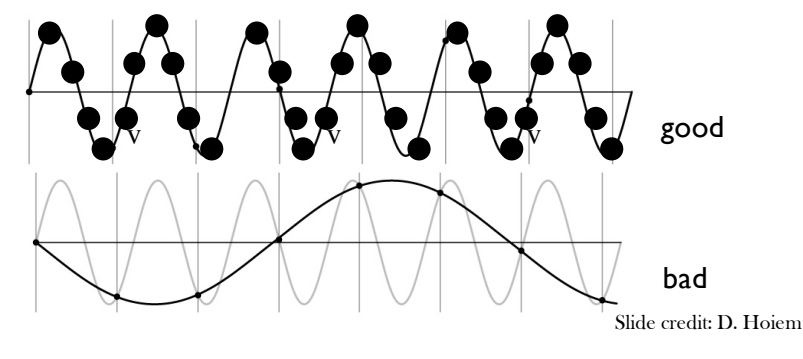

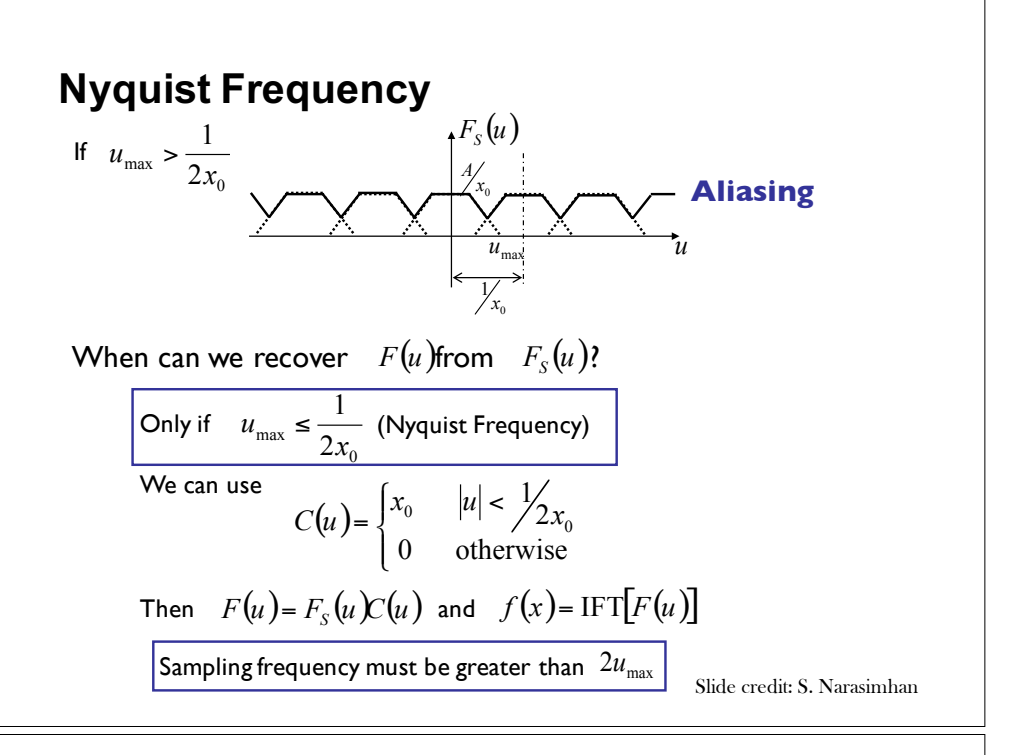

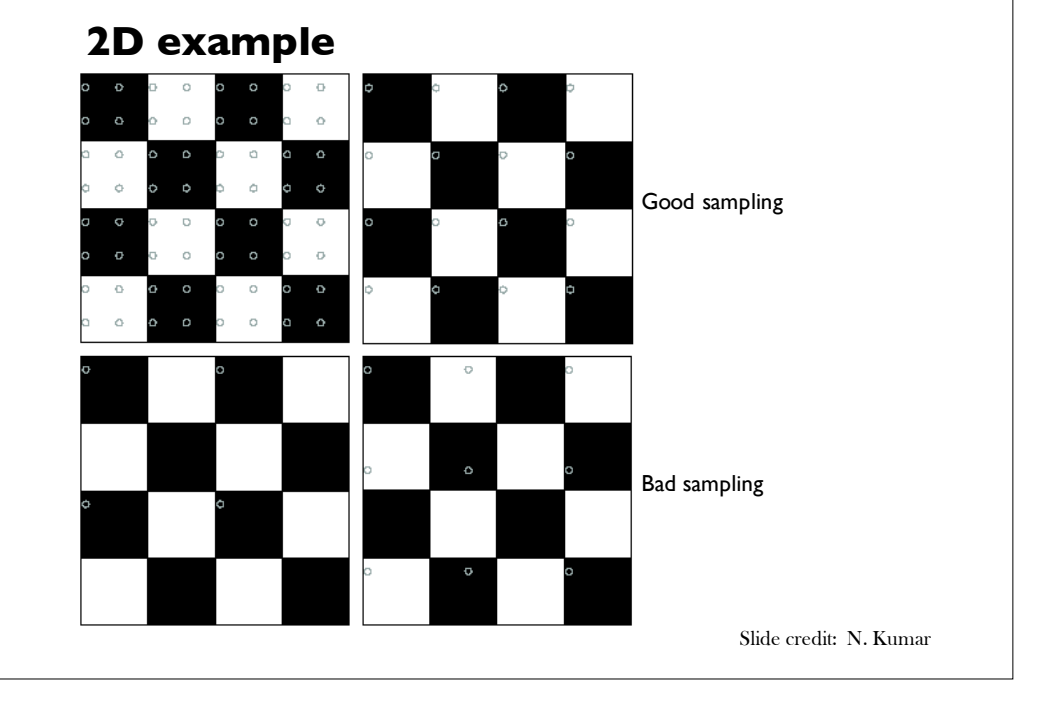

#### **Anti-aliasing**

#### Solutions:

- Sample more often
- Get rid of all frequencies that are greater than half the new sampling frequency
	- Will lose information
	- But it's better than aliasing
	- Apply a smoothing filter

Slide credit: D. Hoiem

#### **Impulse Train** Impulse Train

• Define a *comb* function (impulse train) in 1D as follows ■ Define a *comb* function (impulse train) in 1D as follows

$$
comb_M[x] = \sum_{k=-\infty}^{\infty} \delta[x - kM]
$$

*CS 4495 Computer Vision – A. Bobick Frequency and Fourier Transform*

where *M* is an integer where *M* is an integer where *M* is an integer

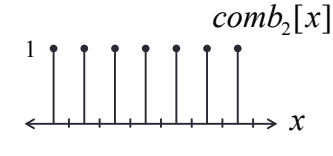

# **Preventing aliasing**

- Introduce lowpass filters:
- remove high frequencies leaving only safe, low frequencies
- choose lowest frequency in reconstruction (disambiguate)

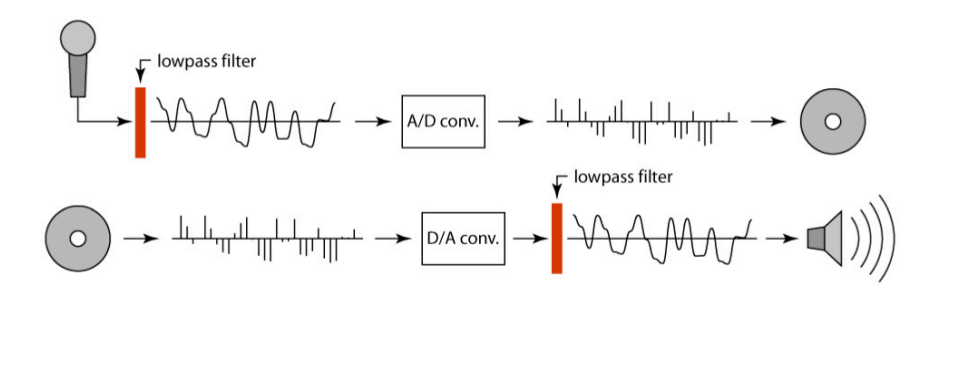

Slide credit: S. Marschner

#### **Impulse Train in 2D** *(bed of nails)* Impulse Train in 2D *(bed of nails)* Impulse Train in 2D *(bed of nails)*

$$
comb_{M,N}(x,y) \triangleq \sum_{k=-\infty}^{\infty} \sum_{l=-\infty}^{\infty} \delta\big(x - kM, y - lN\big)
$$

• Fourier Transform of an impulse train is also an impulse train: • Fourier Transform of an impulse train is also an impulse train: • Fourier Transform of an impulse train is also an impulse train:

$$
\sum_{k=-\infty}^{\infty} \sum_{l=-\infty}^{\infty} \delta\left(x - kM, y - lN\right) \Leftrightarrow \frac{1}{MN} \sum_{k=-\infty}^{\infty} \sum_{l=-\infty}^{\infty} \delta\left(u - \frac{k}{M}, v - \frac{l}{N}\right)
$$
\n
$$
comb_{M,N}(x, y)
$$
\n
$$
comb_{\frac{1}{M}, \frac{1}{N}}(u, v)
$$

*As the comb samples get further apart, the spectrum samples get closer together! spectrum samples get closer together! the spectrum samples get closer together! As the comb samples get further apart, the As the comb samples get further apart,*

*B.K. Gunturk B.K. Gunturk* Slide credit: B. K. Gunturk

Slide credit: B. K. Gunturk

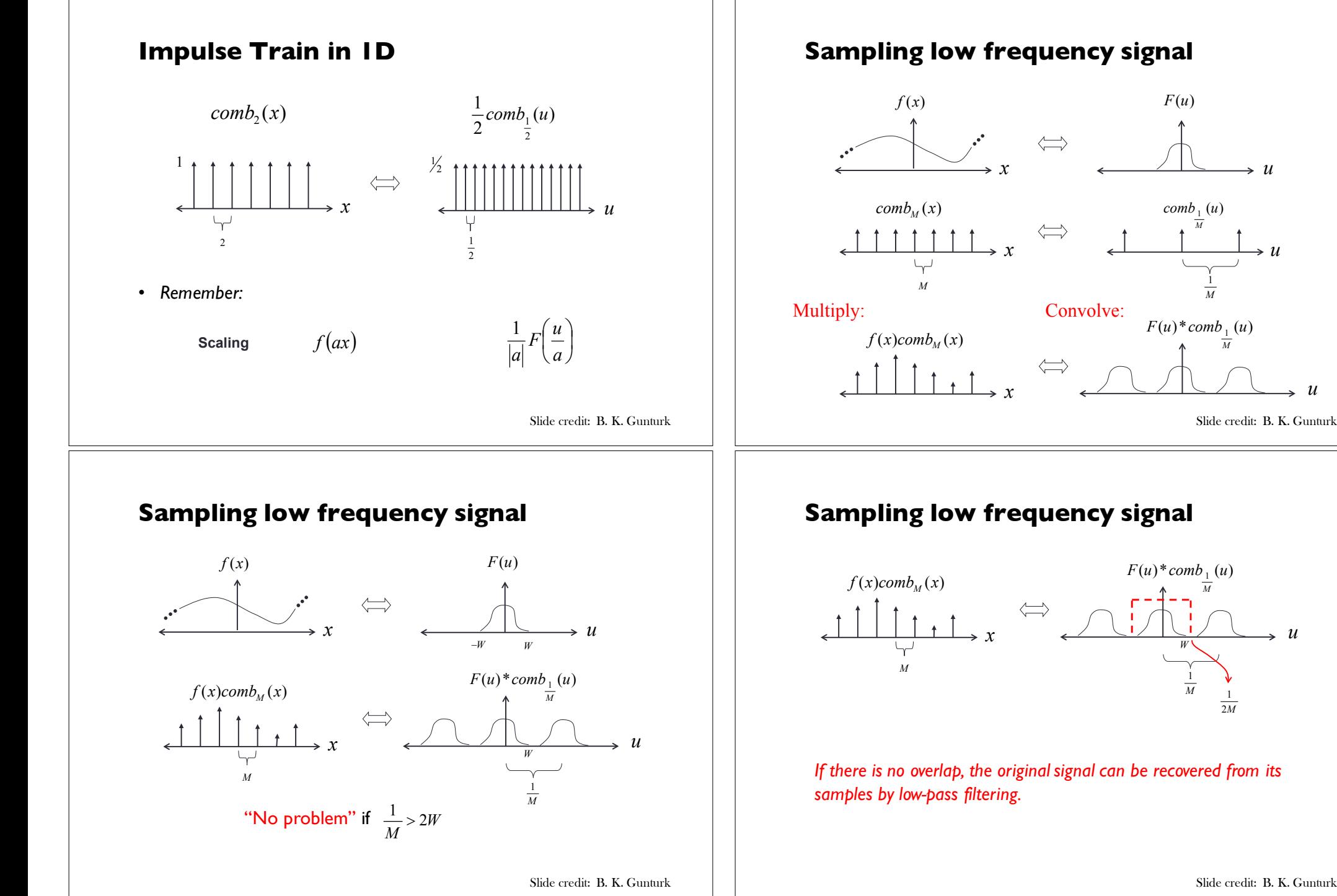

*CS 4495 Computer Vision – A. Bobick Frequency and Fourier Transform*

*u*

*u*

Slide credit: **B. K. Gunturk** 

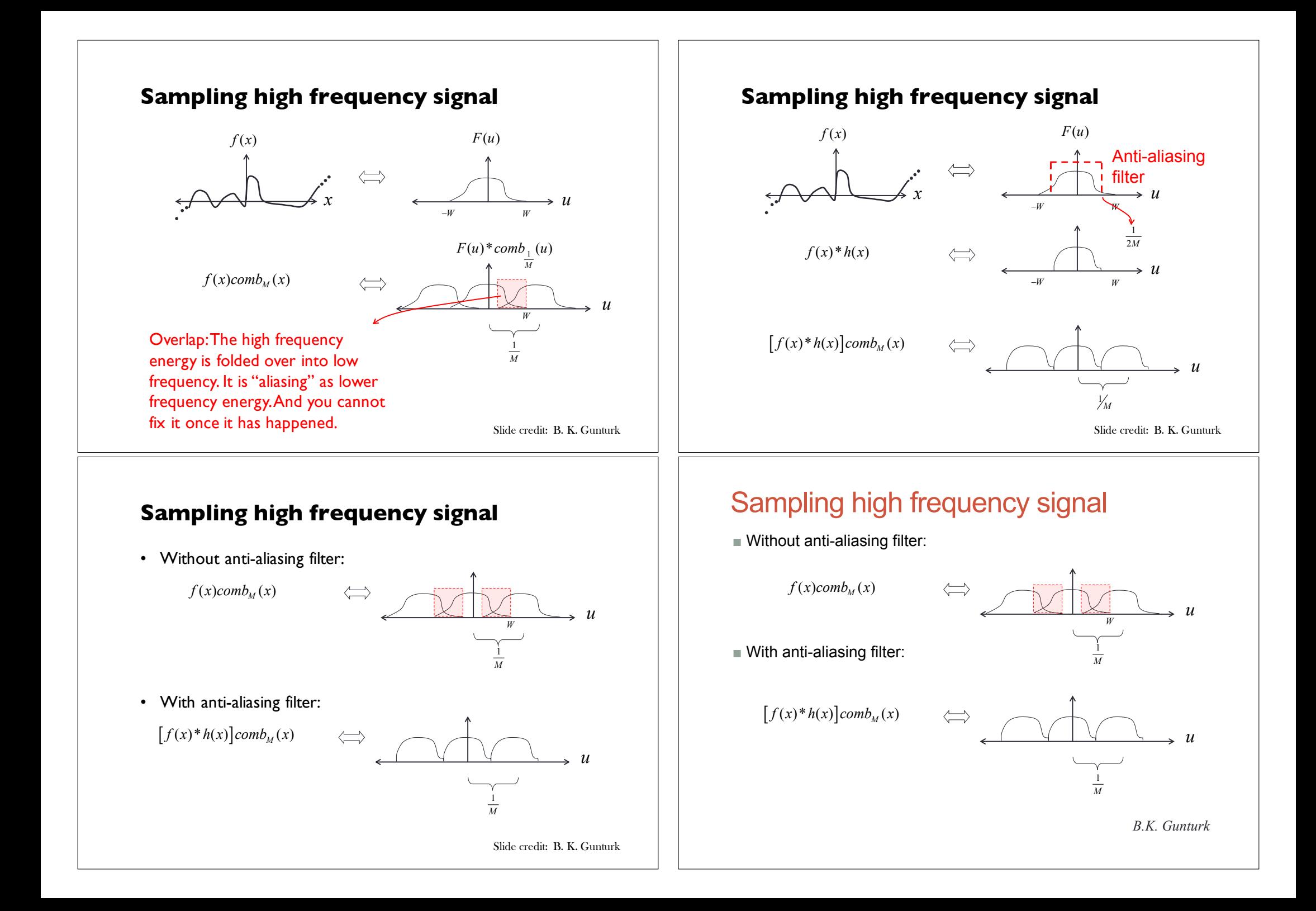

## **Algorithm for downsampling by factor of 2**

- 1. Start with image(h, w)
- 2. Apply low-pass filter

im\_blur = imfilter(image, fspecial('gaussian', 7, 1))

3. Sample every other pixel

im\_small = im\_blur(1:2:end, 1:2:end);

# **Anti-aliasing** 64x64 256x256 128x128 32x32  $16x16$ 32x32 256x256 128x128 64x64 16x16 Slide credit: Forsyth and Ponce

Slide credit: D. Hoiem

# **Subsampling without pre-filtering**

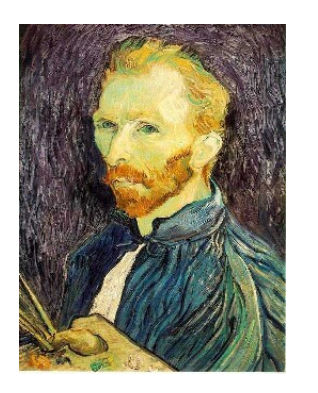

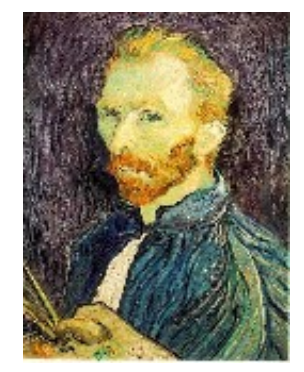

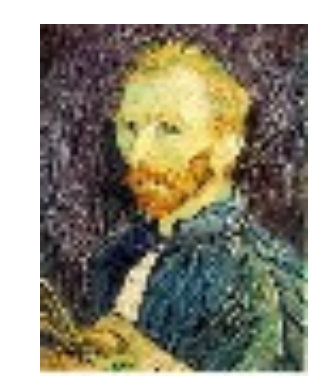

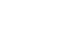

 $1/2$   $1/4$   $(2x \text{ zoom})$   $1/8$   $(4x \text{ zoom})$ 

# **Subsampling with Gaussian pre-filtering**

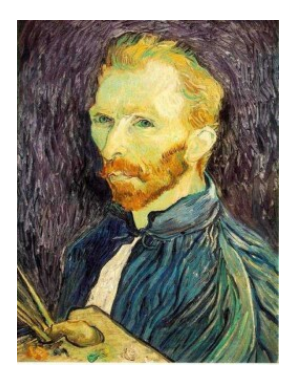

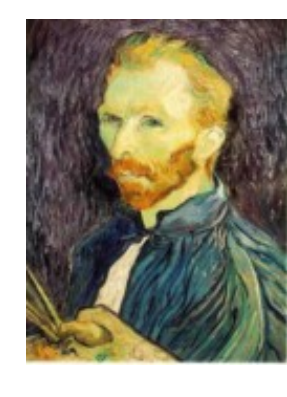

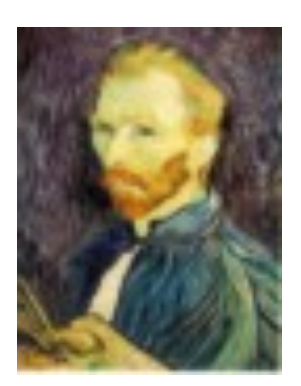

Gaussian I/2 G I/4 G I/8

Slide credit: S. Seitz

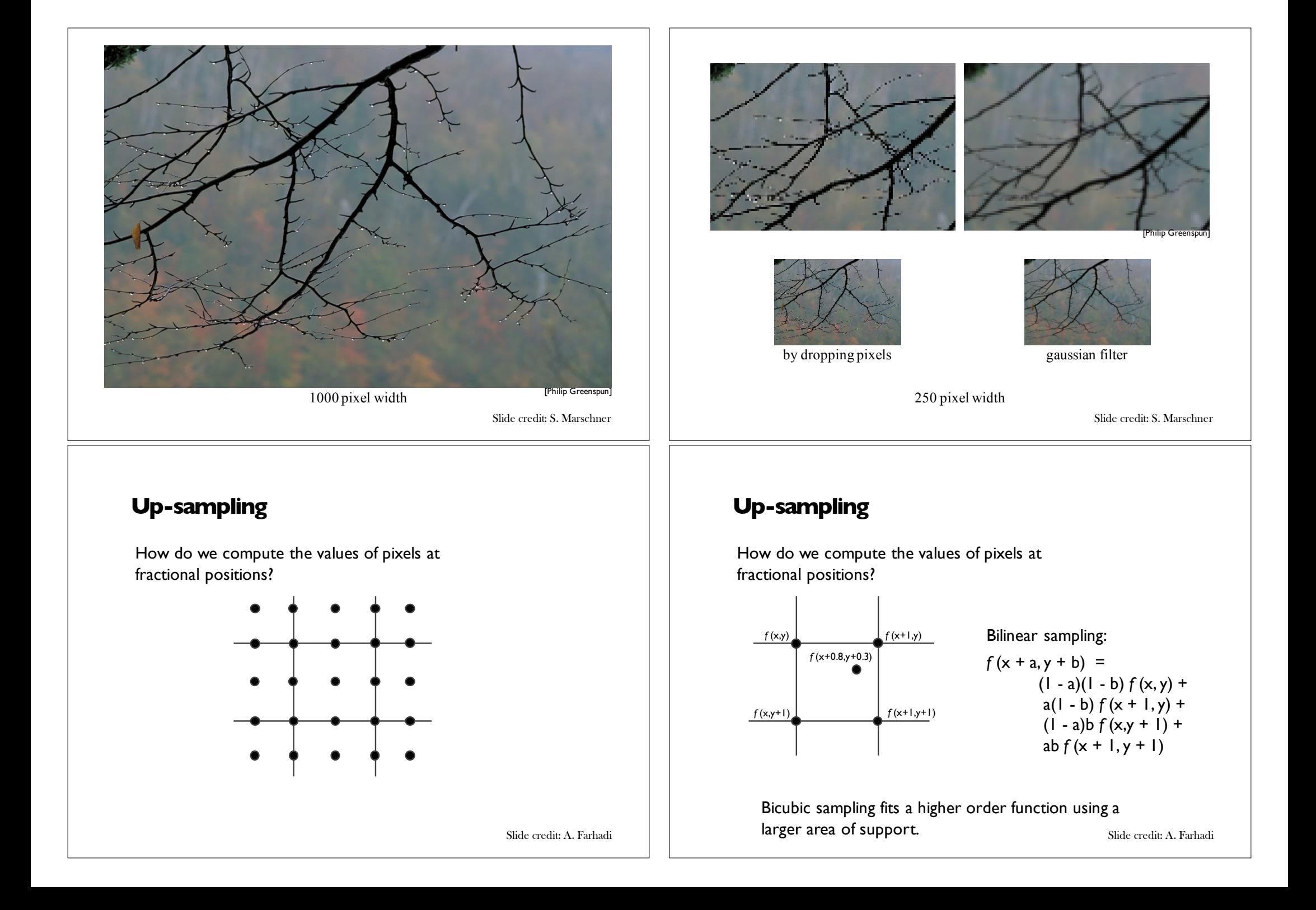

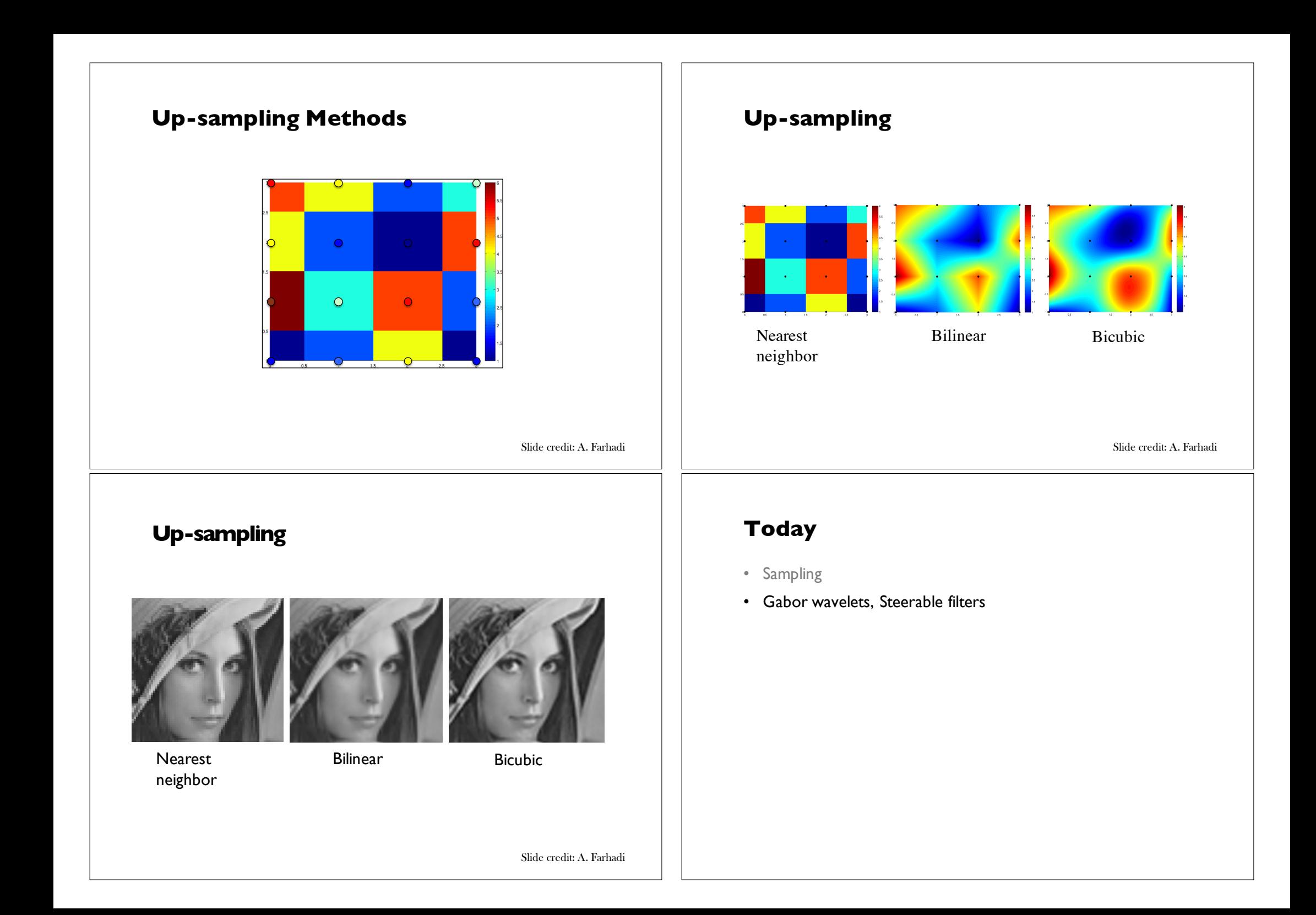

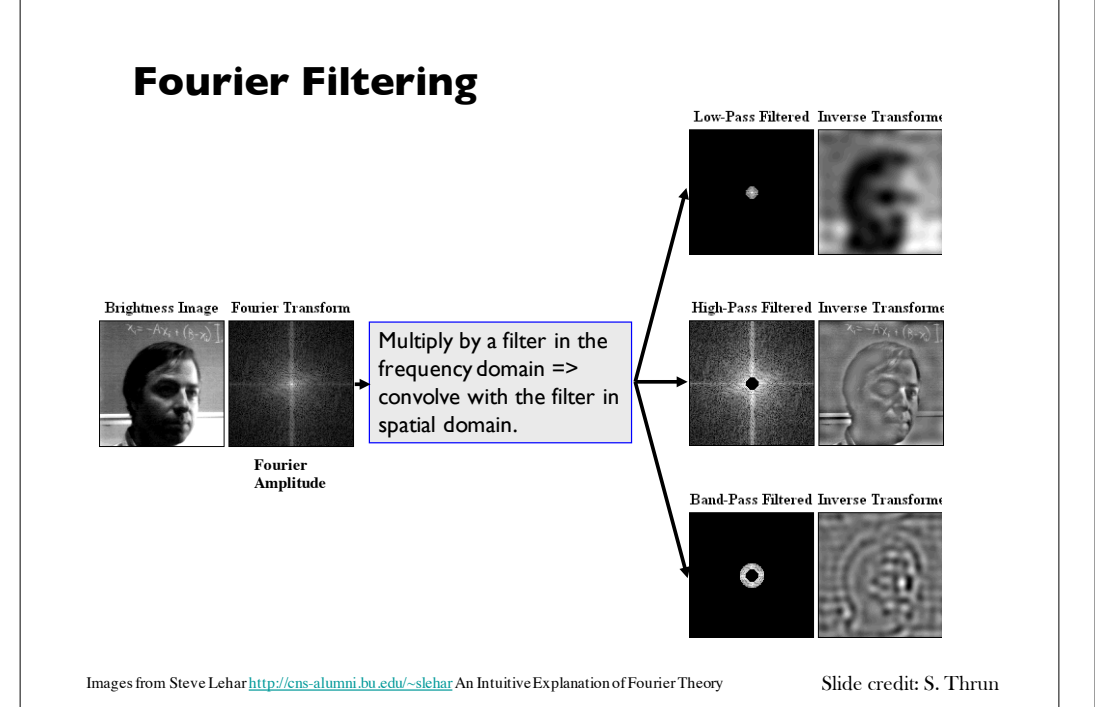

# **What is a good representation for image analysis?**

- Fourier transform domain tells you "what" (textural properties), but not "where".
- Pixel domain representation tells you "where" (pixel location), but not "what".
- Want an image representation that gives you a local description of image events—what is happening where.

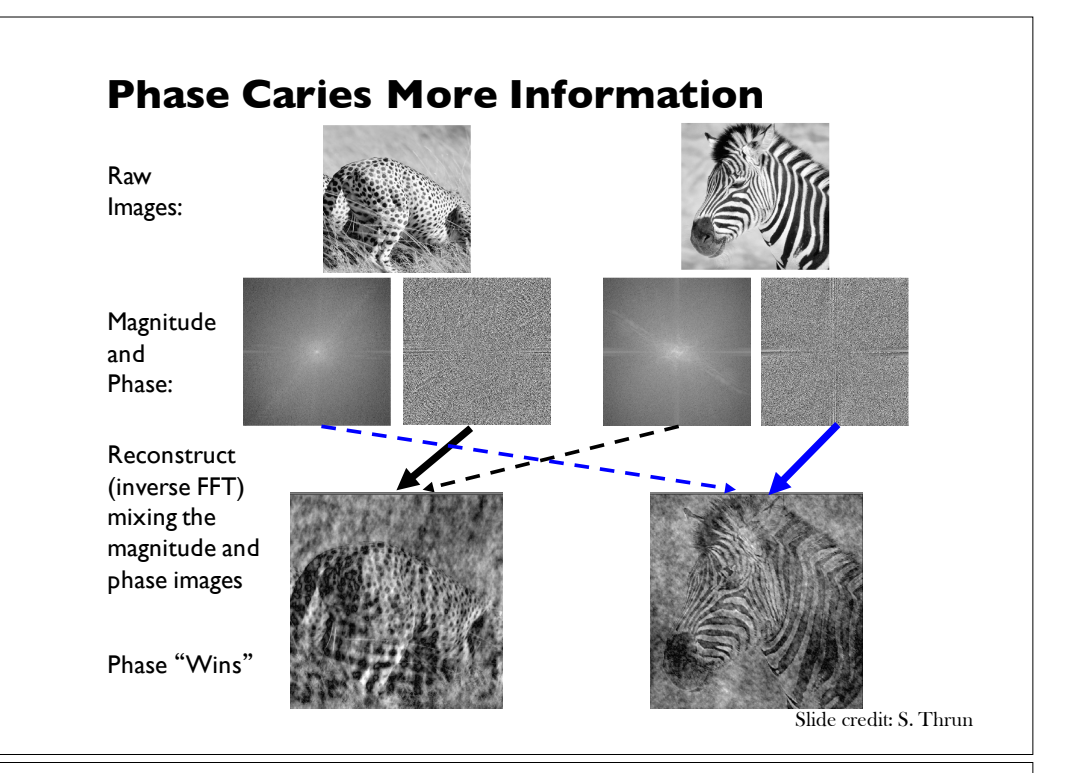

# **Analyzing local image structures** Analyzing local image structures

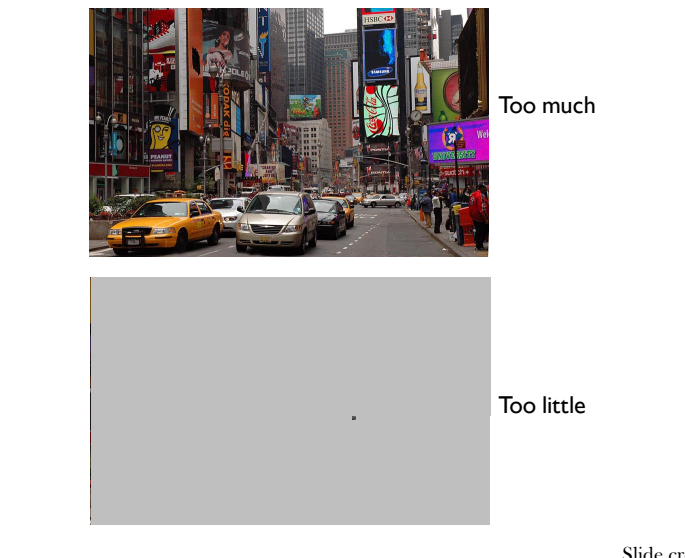

#### The image through the Gaussian **The image through the Gaussian**  windows<br>Windows **window** re image en ough ene Gaussian<br>ndow

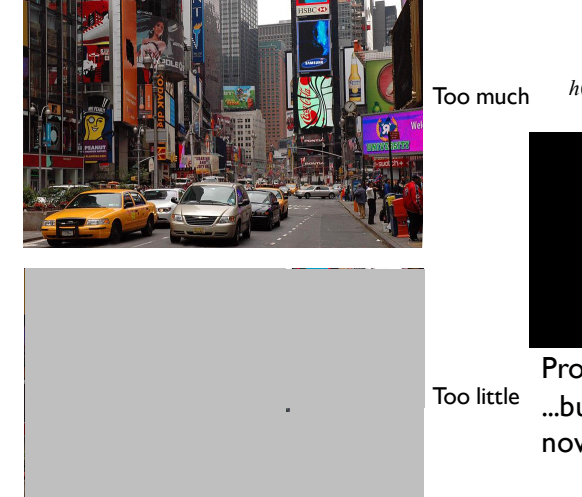

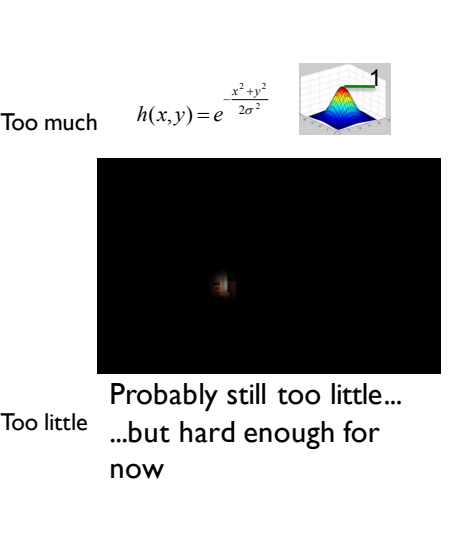

Slide credit: B. Freeman and A. Torralba

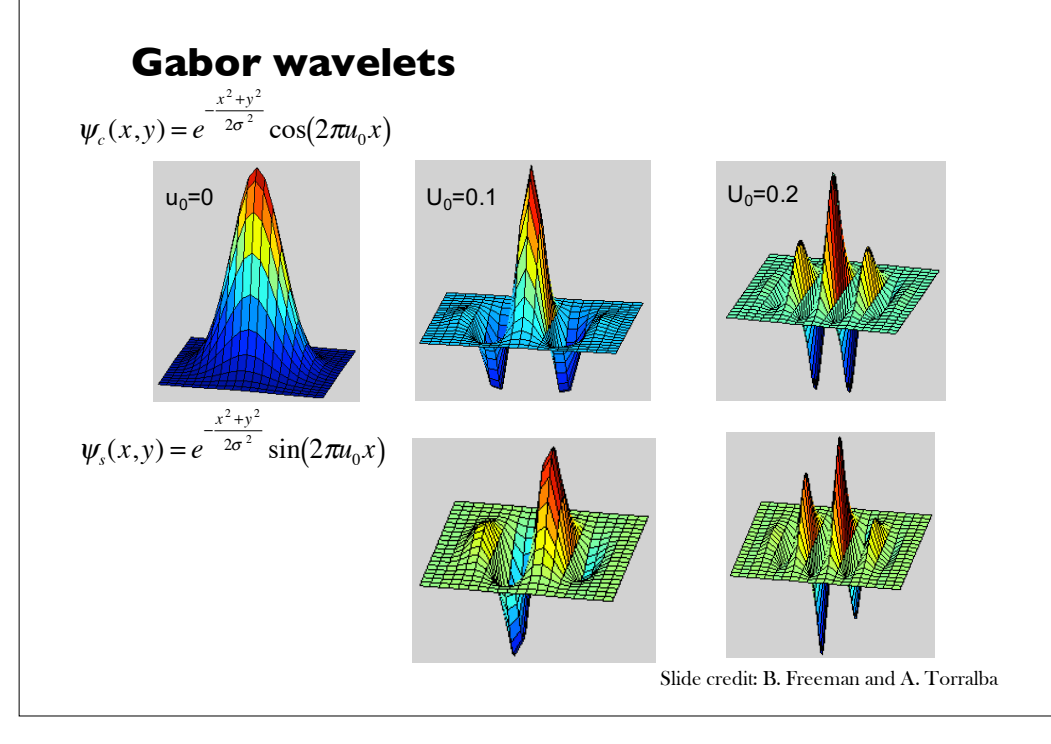

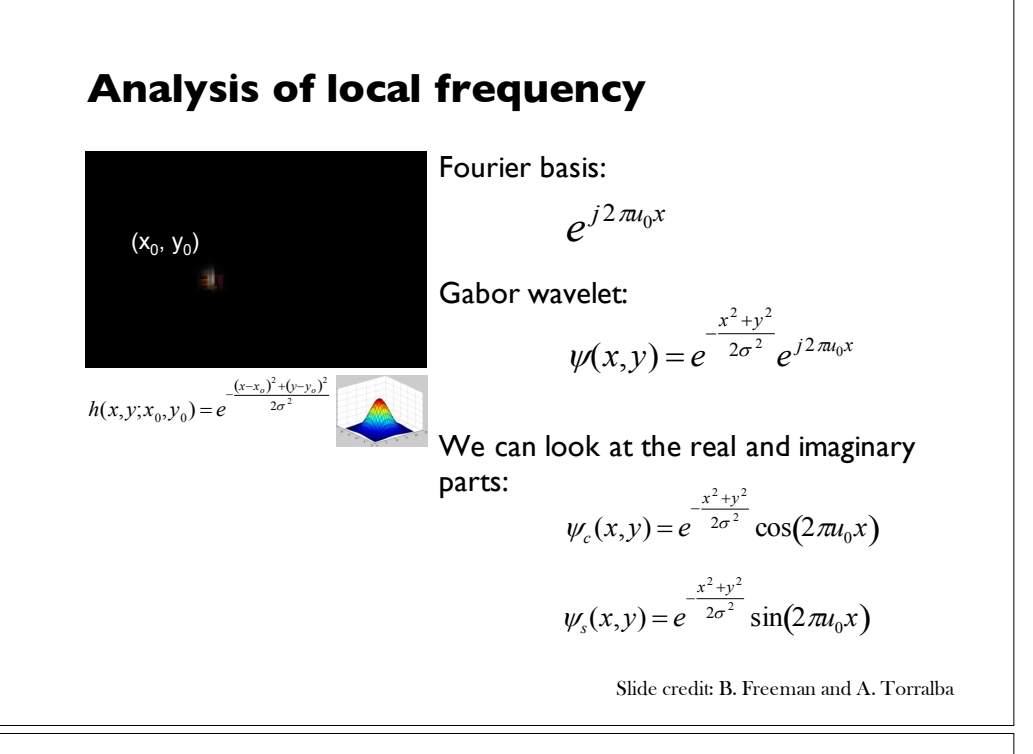

# **Gabor filters**

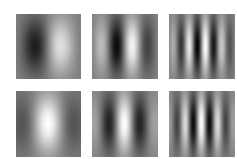

Gabor filters at different scales and spatial frequencies

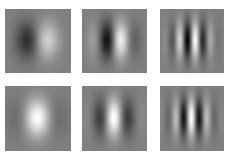

Top row shows anti-symmetric (or odd) filters; these are good for detecting odd-phase structures like edges. Bottom row shows the symmetric (or even) filters, good for detecting line phase contours.

Slide credit: B. Freeman and A. Torralba

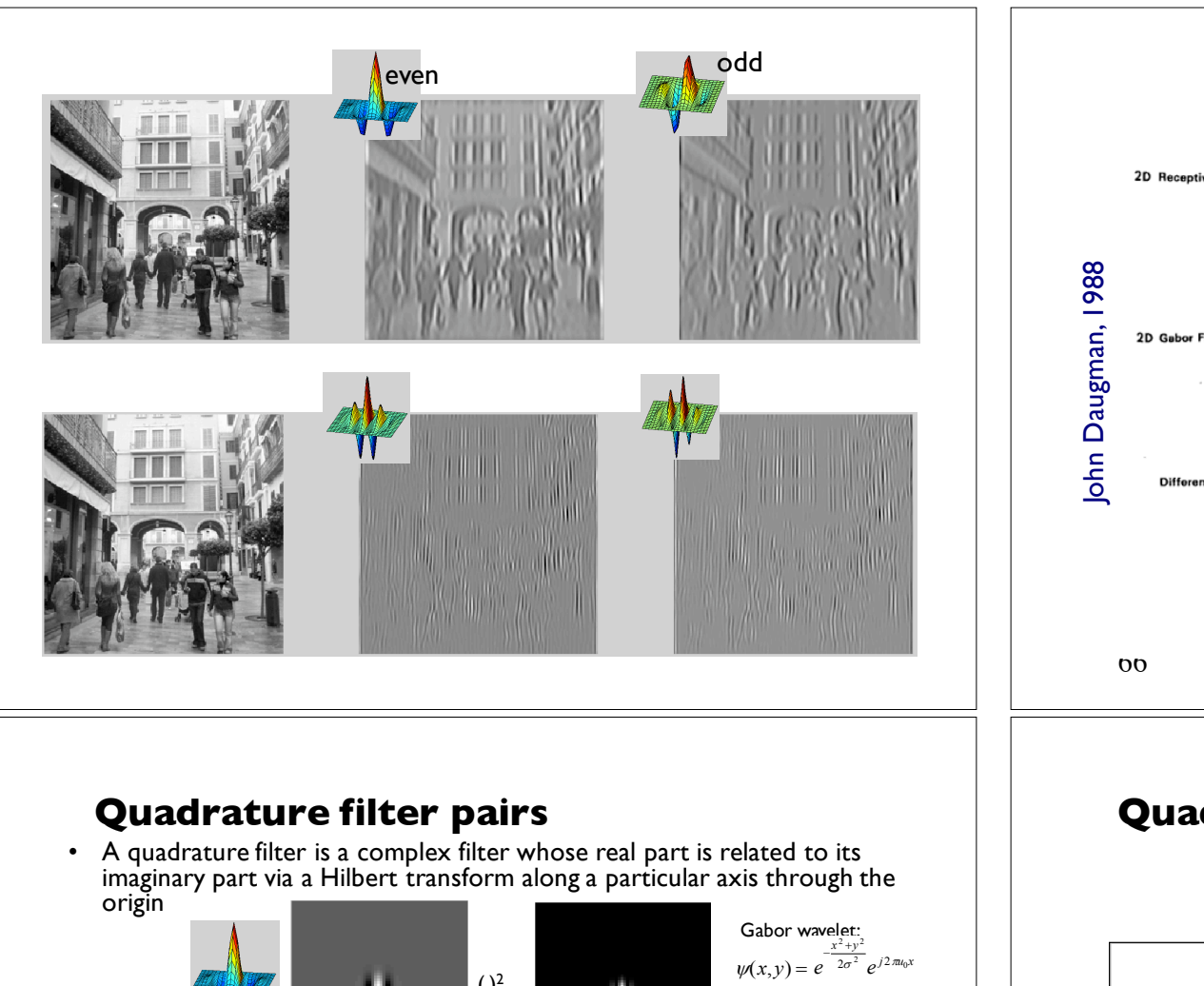

2D Receptive Field John Daugman, 1988 John Daugman, 1988 2D Gabor Function Fig. 5. Top row: illustrations of empirical 2-D receptive field profiles measured by J. P. Jones and L. A. Palmer (personal communication) in simple cells of the cat visual cortex. Middle row: best-fitting 2-D Gabor elementary function for each neuron, described by (10). Bottom row: residual error of the fit, indistinguishable from random error in the Chisquared sense for 97 percent of the cells studied. 66 <sup>66</sup> Slide credit: B. Freeman and A. Torralba

IEEE TRANSACTIONS ON ACOUSTICS, SPEECH, AND SIGNAL PROCESSING, VOL. 36, NO. 7, JULY 1988

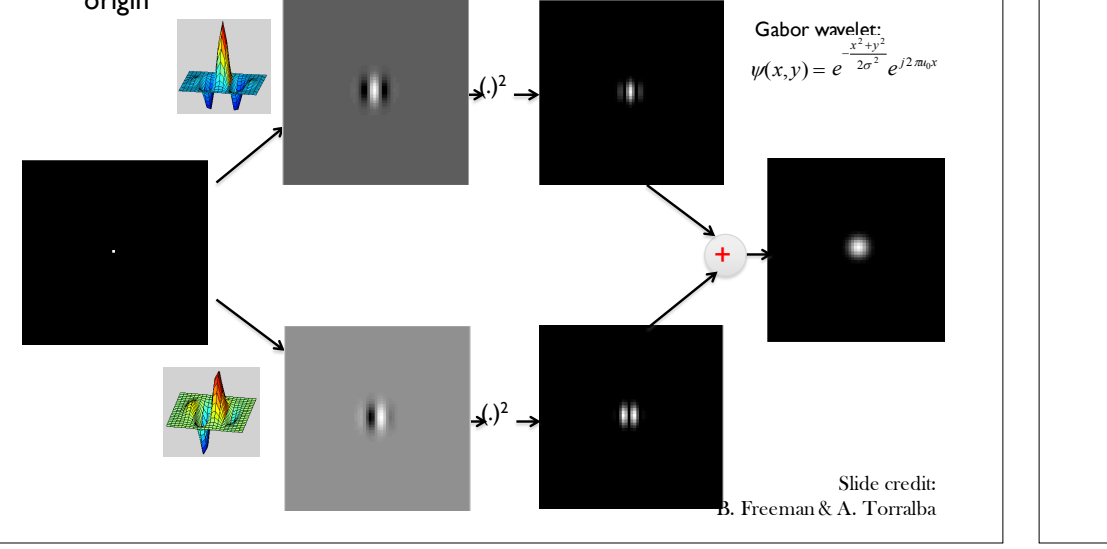

**Quadrature filter pairs** 

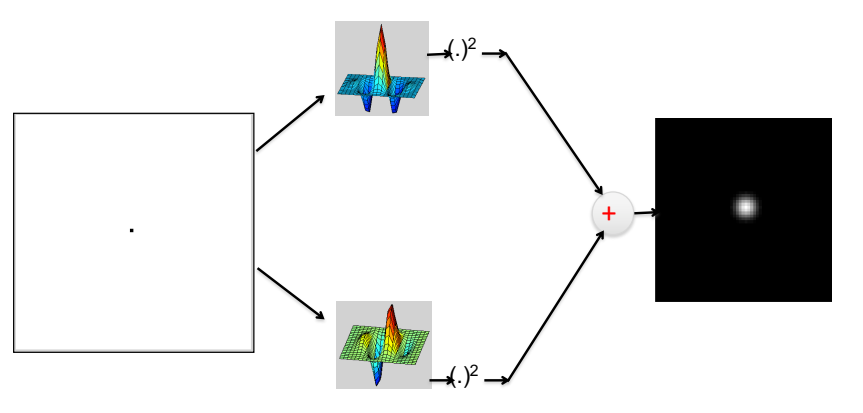

Contrast invariance! (same energy response for white dot on black background as for a black dot on a white background).

Slide credit: B. Freeman and A. Torralba

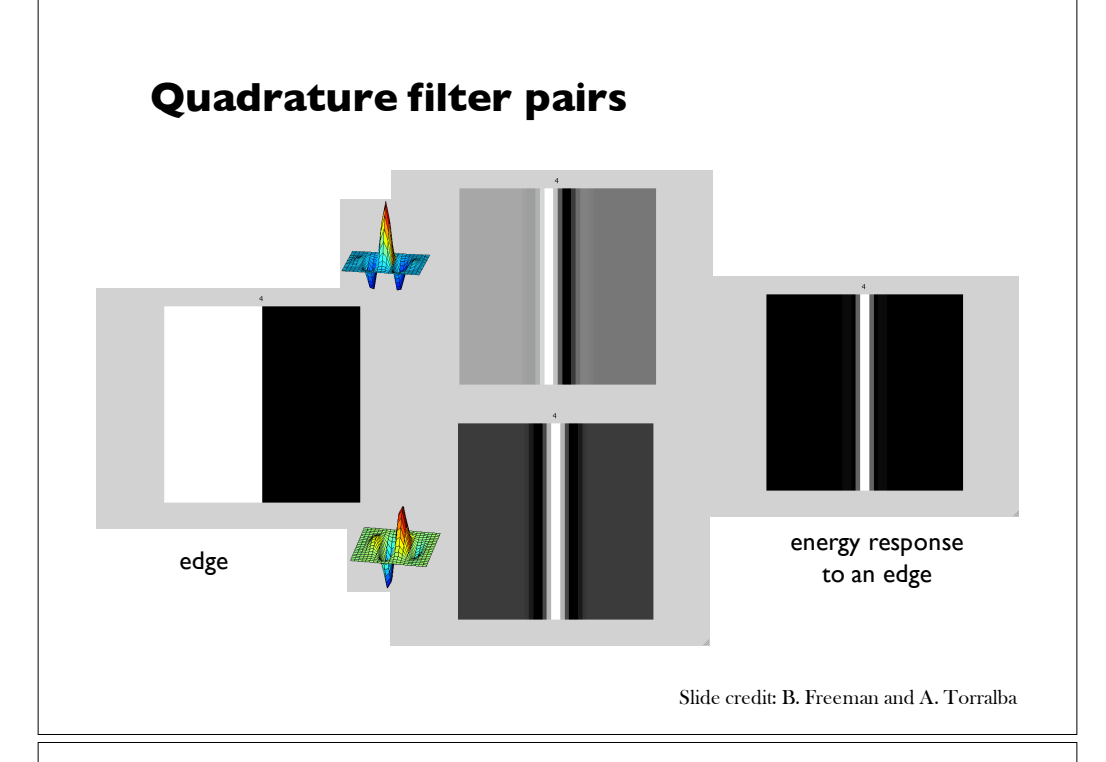

# line **energy response to**  $\frac{1}{2}$  **energy response to** a line **Quadrature filter pairs**

Slide credit: B. Freeman and A. Torralba

#### **How quadrature pair filters work**

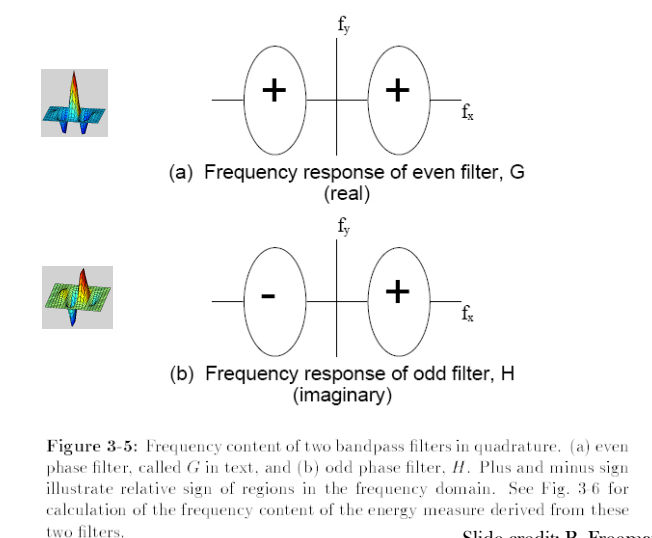

Slide credit: B. Freeman and A. Torralba

#### **How quadrature pair filters work**

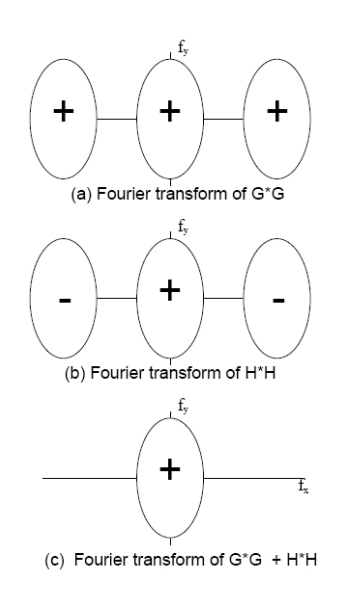

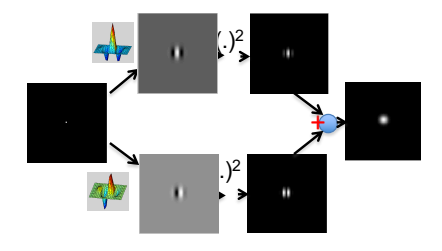

Figure 3-6: Derivation of energy measure frequency content for the filters of Fig. 3-5. (a) Fourier transform of  $G * G$ . (b) Fourier transform of  $H *$  $H$ . Each squared response has 3 lobes in the frequency domain, arising from convolution of the frequency domain responses. The center lobe is modulated down in frequency while the two outer lobes are modulated up. (There are two sign changes which combine to give the signs shown in (b). To convolve H with itself, we flip it in  $f_x$  and  $f_y$ , which interchanges the  $+$  and  $-$  lobes of Fig. 3-5 (b). Then we slide it over an unflipped version of itself, and integrate the product of the two. That operation will give positive outer lobes, and a negative inner lobe. However,  $H$  has an imaginary frequency response, so multiplying it by itself gives an extra factor of  $-1$ , which yields the signs shown in (b)). (c) Fourier transform of the energy measure,  $G * G + H * H$ . The high frequency lobes cancel, leaving only the baseband spectrum, which has been demodulated in frequency from the original bandpass response. This spectrum is proportional to the sum of the auto-correlation functions of either lobe of Fig. 3-5 (a) and eithe Shile of editic B. Freeman and A. Torralba

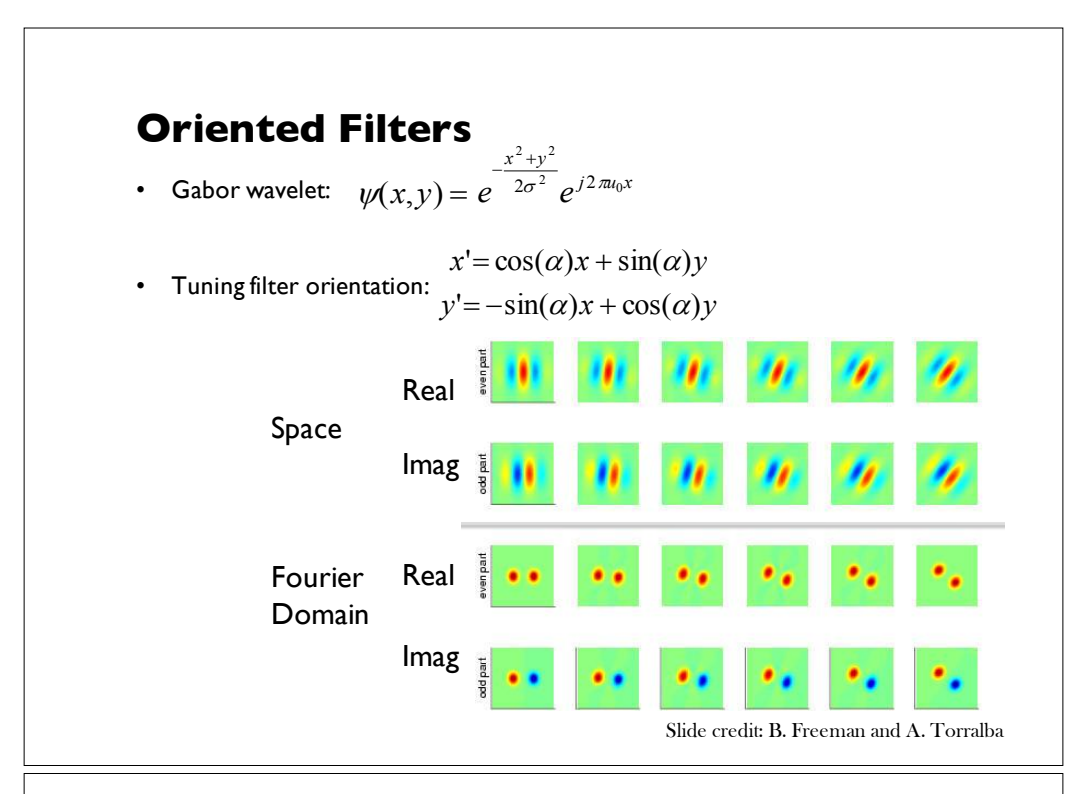

<u>dramatic pairs of the pairs of the pairs of the pairs of the pairs of the pairs of the pairs of the pairs of th</u>

#### **Steerable filters** Steerable filters Steerable filters le filters

Derivatives of a Gaussian: Derivatives of a Gaussian: Derivatives of a Gaussian: Derivatives of a Gaussian:

 $\mathbb{L}$ 

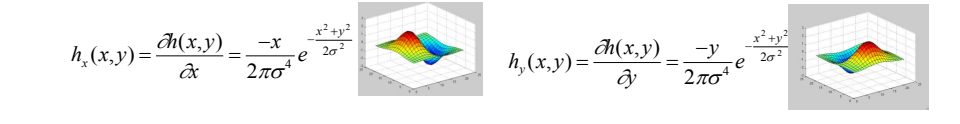

An arbitrary orientation can be computed as a linear combination of those two basis functions: basis functions: *h*D(*x*,*y*) cos(D)*hx* (*x*,*y*) sin(D)*hy* (*x*,*y*) two basis functions: **An arbitrary orientation** can be computed as a linear computed as a linear computed as a linear computed as a linear computed as a linear computed as a linear computed as a linear computed as a linear

*h<sub>a</sub>*(*x*,*y*) = cos( $\alpha$ )*h<sub>x</sub>*(*x*,*y*) + sin( $\alpha$ )*h<sub>y</sub>*(*x*,*y*)

The representation is "shiftable" on orientation: We can interpolate any other orientation from a finite set of basis functions. orientation from a finite set of basis functions. The representation is "shiftable" on orientation: We can interpreted any other polate any other polate any other polate any other polate any other polate any other polate any other polate any other polate any other polate orientation from a finite set of basis functions. The representation is "shiftable" on orientation: We can interpolate any other The representation is "shiftable" on orientation: We can interpolate any other *h*D(*x*,*y*) cos(D)*hx* (*x*,*y*) sin(D)*hy* (*x*,*y*) Ĩ  $\ddot{\phantom{0}}$ The representation is "similable" on orientation: The can interpe other orientation from a finite set of

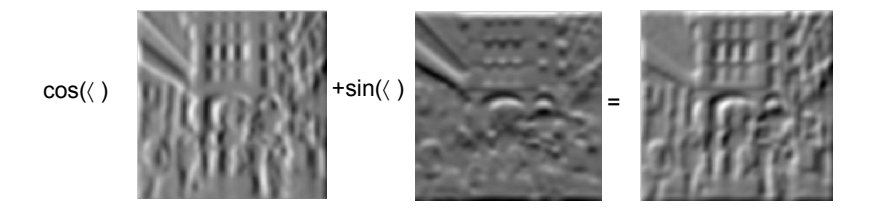

Freeman & Adelson, 1992 **Freeman & Adelson, 1992** Slide credit: B. Freeman and A. Torralba

#### **Simple example**

"Steerability"-- the ability to synthesize a filter of any orientation from a linear combination of filters at fixed orientations.

$$
G_{\theta}^{1} = \cos(\theta)G_{0}^{1} + \sin(\theta)G_{90}^{1}
$$

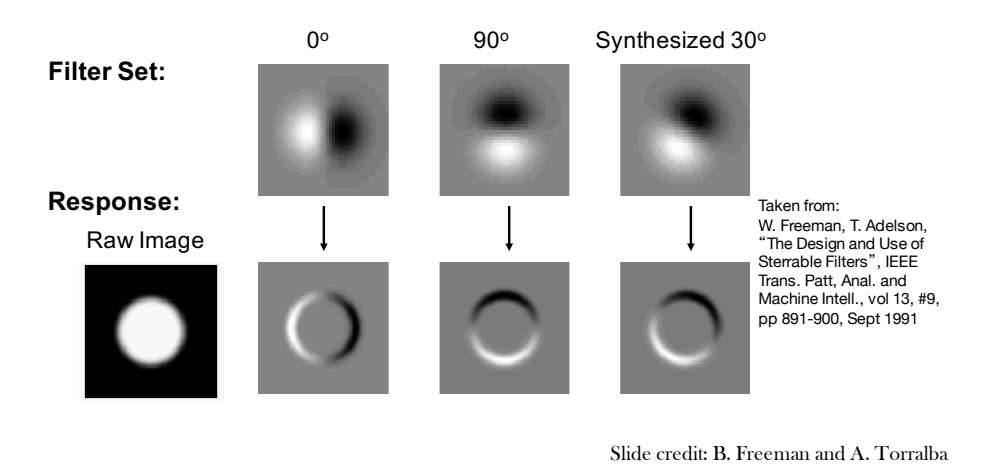

### **Steerable filters**

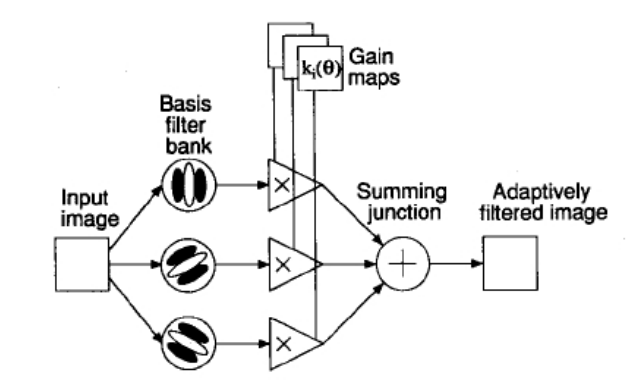

Fig. 3. Steerable filter system block diagram. A bank of dedicated filters process the image. Their outputs are multiplied by a set of gain maps that adaptively control the orientation of the synthesized filter.

Slide credit: B. Freeman and A. Torralba

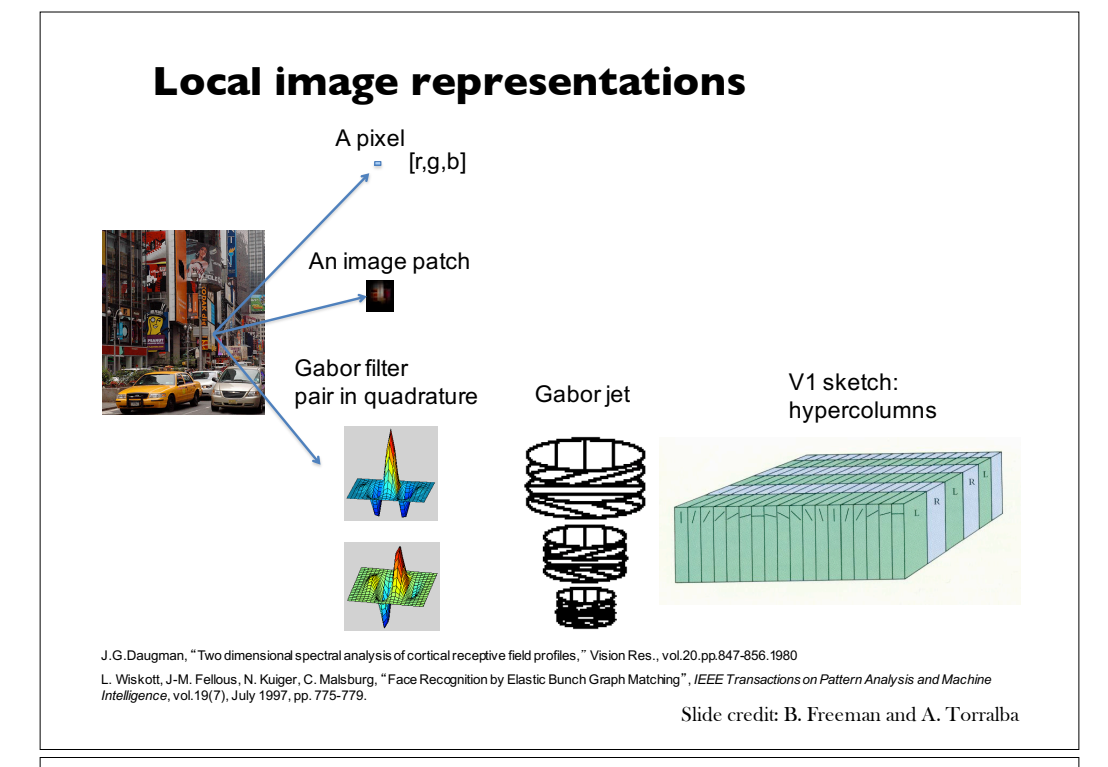

# **Gabor Filter Bank** or =  $[4 4 4 4]$ ; Not for image reconstruction. It does NOT cover the entire space! Slide credit: B. Freeman and A. Torralba

#### **Summary**

- Sampling
- Gabor wavelets, Steerable filters

### **Next week**

• Image pyramids